**Česká zemědělská univerzita v Praze**

**Provozně ekonomická fakulta**

**Katedra informačních technologií**

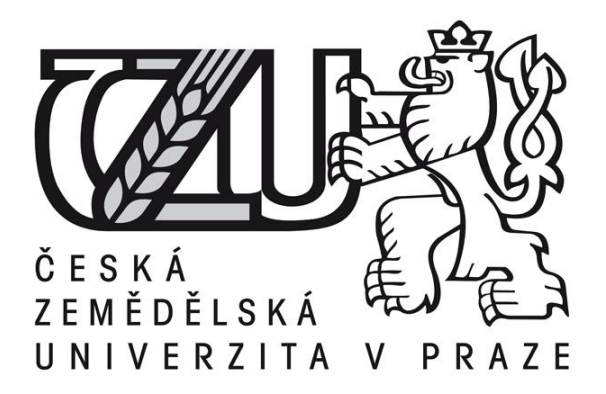

# **Bakalářská práce**

# **Porovnání vlastností CSS2 a CSS3 pro návrh designu webové stránky**

**Martin Míka**

**© 2014 ČZU v Praze** 

### Čestné prohlášení

Prohlašuji, že svou bakalářskou práci "Porovnání vlastností CSS2 a CSS3 pro návrh designu webové stránky" jsem vypracoval samostatně pod vedením vedoucího bakalářské práce a s použitím odborné literatury a dalších informačních zdrojů, které jsou citovány v práci a uvedeny v seznamu literatury na konci práce. Jako autor uvedené bakalářské práce dále prohlašuji, že jsem v souvislosti s jejím vytvořením neporušil autorská práva třetích osob.

V Praze dne 12. března 2014

Poděkování

Rád bych touto cestou poděkoval Ing. Martinu Havránkovi Ph.D. za odborné vedení mé bakalářské práce.

# **Porovnání vlastností CSS2 a CSS3 pro návrh designu webové stránky**

**----------------------------------------------------------------------**

## **Comparison of properties of CSS2 and CSS3 for design of website**

#### **Souhrn**

Bakalářská práce se zabývá obecně tvorbou webdesignu v prostředí Web 2.0. Dále je práce věnována postupu překódování tohoto webdesignu do HTML struktury a samotnou realizaci stylopisem CSS. Hlavním obsahem této práce je analyzování aktuálního standardu CSS 2.1 v komparaci s připravovanou specifikací CSS 3. K této komparaci bude využit praktický výstup práce, tj. návrh webdesignu, který bude realizován dvěma stylopisy, resp. ve verzi CSS 2 a verzi CSS 3. Vzájemnou analýzou těchto řešení bude hodnocen přínos specifikace CSS 3 do praxe.

#### **Summary**

My work is primarily focused on webdesign set-up in Web 2.0 environment. Furthermore, it also discloses the possibility of decoding a given webdesign into HTML structure, along with its realization through CSS script. Main structure of this project focuses on the analysis of contemporary standarts of CSS 2.1 in comparison with the upcoming specification of CSS 3. This comparison will be presented through a practical output such as a webdesign proposal that can be implemented in two separate manners. One in CSS v. 2 and another CSS v. 3. A thorough analysis of both these solutions will bring forth the contribution of implementing the CSS 3 into actual practice.

**Klíčová slova:** webdesign, CSS, CSS 2, CSS 3, HTML, W3C, WWW, Web 2.0, přístupnost, použitelnost.

**Keywords**: webdesign, CSS, CSS 2, CSS 3, HTML, W3C, WWW, Web 2.0, accessibility, availability

# Obsah

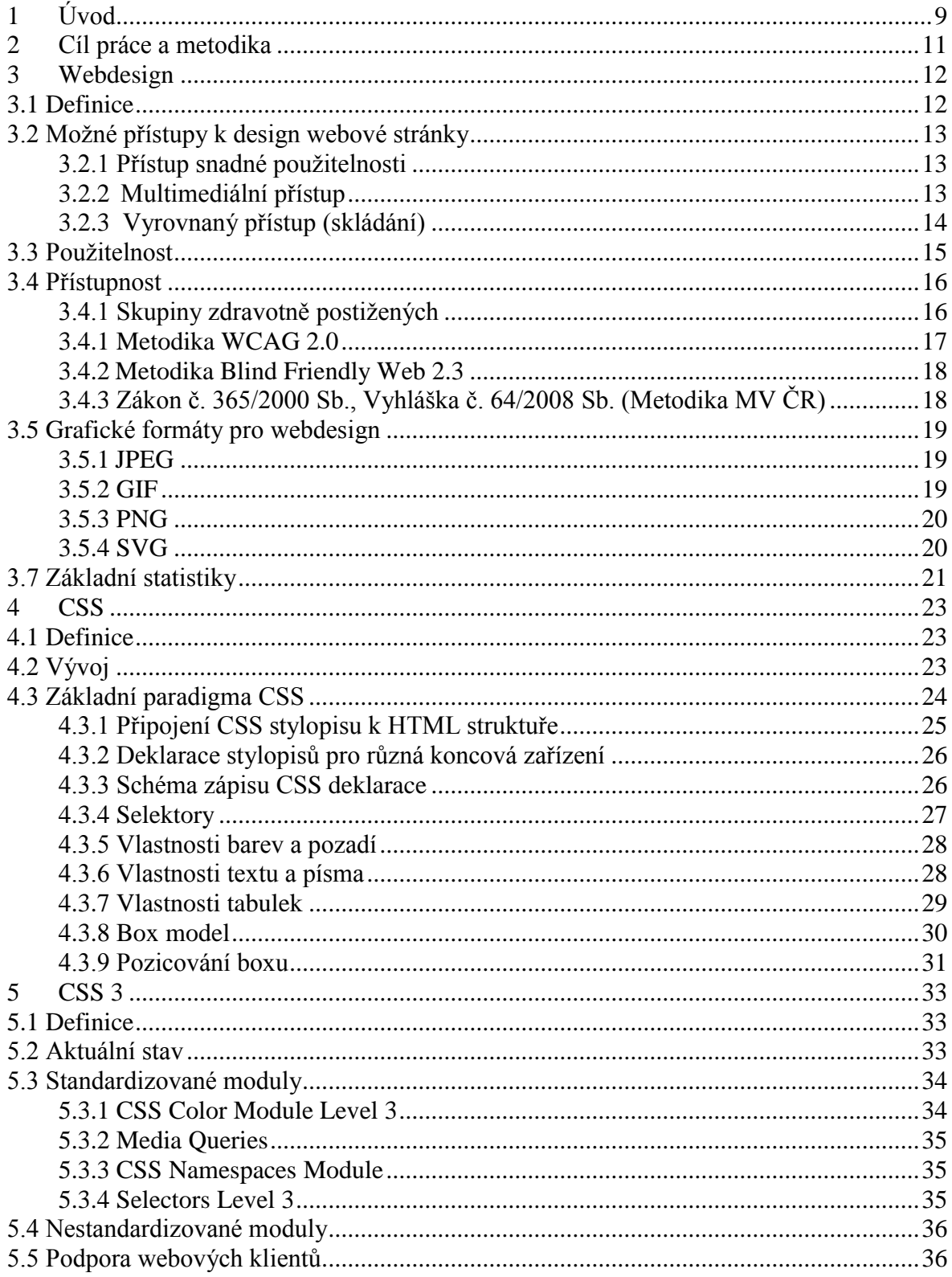

![](_page_5_Picture_4.jpeg)

## <span id="page-6-0"></span>**1 Úvod**

Webové stránky, resp. služba World Wide Web, patří dnes k jedné z nejvyužívanějších služeb sítě Internet. Za dobu své existence tato služba doznala značných změn, stejně tak jako řada prostředků sloužících k vývoji webových stránek, následně provozovaných na podkladě této služby. Za tyto prostředky lze zejména označit skriptovací jazyky, značkovací jazyky, s nimi související stylopisy a další podpůrné technologie.

Podstatný fakt zdůraznil Tim Berners-Lee, jeden ze zakladatelů služby WWW, svým výrokem "*The power of the web is in its universality. Access by everyone regardless of disability is an essential aspect*". Naplňování tohoto výroku v případě dnešních webových stránek je však diskutabilní. Vzhledem k poměrné svobodě sítě Internet obecně, může dnes každý uživatel, při respektování právních norem, publikovat svobodný obsah ve svobodné formě. Zejména se vznikem WYSIWYG editorů webových stránek, podporujících uvedený fakt, vznikají dnes často taková řešení webových stránek, která nerespektují aktuální standardy používaných technologií ve službě WWW. Použitelnost a přístupnost takovýchto webových stránek, ve vztahu k cílovým zařízením, je často problematická. Zároveň je však nutné podotknout, že v posledních letech se z pozice vývojářů webových stránek zvyšuje zájem o studium webových standardů a jejich následnou aplikaci do praxe.

V aktuální době taktéž dochází k poměrně zásadním změnám koncových zařízení klientů, na kterých jsou následně webové stránky zobrazovány a uživateli konzumován jejich obsah. Tedy spektrum dnešních zařízení nezahrnuje pouze klasické zobrazovací displeje, ale webové stránky musí být kompatibilní zejména s řadou stále se rozrůstajících mobilních zařízení. Vzhledem k povaze těchto zařízení, resp. povaze jejich používání, jsou často webové stránky přenášeny skrze mobilní konektivitu k síti Internet. Z tohoto důvodu je taktéž často kladen požadavek na nízkou datovou náročnost webových stránek.

Z hlediska webdesignu, kterým se tato práce zabývá, lze považovat za nejproblematičtější období, kdy docházelo k bleskovému růstu popularity a obecně rozšiřování sítě Internet. V této době často nebyly respektovány jakékoliv existující standardy webových technologií. Výsledkem byly a stále ještě jsou nekvalitní řešení webových stránek, které zcela nerespektují již uvedený výrok Tima Berners-Lee. Tedy jejich použitelnost, přístupnost a nezávislost na koncovém zařízení je na nedostatečné úrovni. Jako příklad lze uvést časté řešení webdesignu za pomoci tzv. tabulkového layoutu a nekorektního využívaní webových technologií k účelům, pro které nejsou určeny.

Z konkrétního hlediska se tato práce bude zabývat návrhem webdesignu a jeho implementace za pomoci korektního využití standardů současných webových technologií. A to zejména značkovacím jazykem (X)HTML a stylopisem CSS. Korektní využití těchto technologií vhodně maximalizuje použitelnost, přístupnost a korektní zobrazování webových stránek.

Tato práce se nadále bude zabývat již pouze stylopisem CSS. Účelem bude popsat vývoj a demonstrovat aplikaci webdesignu za pomoci aktuálních standardů CSS tj. 2.0 a 2.1. Taktéž bude popsána připracovaná specifikace CSS 3 a za pomoci praktické části práce zhodnocen její budoucí přínos v praxi. Využití technologie (X)HTML je od praktické realizace webdesignu neoddělitelné. V této práci však bude chápáno jako základní vstupní znalost, která nebude dále popisována.

## <span id="page-8-0"></span>**2 Cíl práce a metodika**

Cílem této práce bude analýza standardů a připravovaných specifikací webových technologií, sloužících pro tvorbu webových stránek v prostředí Web 2.0. Cílem bude zejména z hlediska webdesignu analyzovat a posoudit přínos připravované specifikace CSS3 v kontrastu s aktuálním standardem CSS 2.0 a CSS2.1 .

Praktická část práce bude věnována realizaci designu vzorové webové stránky za pomoci CSS2 a CSS3 technologií. Pomocí této praktické realizace dojde k zhodnocení časových a prostorových přínosů, nasazení CSS3 do praxe.

Metodika bakalářské práce bude založena na studiu odborných informačních zdrojů, posouzení jejich relevantnosti, analýze informací a taktéž syntéze poznatků v uvedených zdrojích zjištěných. Návrh designu webové stránky, realizovaný jako praktická část této práce, bude realizován v grafických softwarech společnosti Adobe.

## <span id="page-9-0"></span>**3 Webdesign**

### <span id="page-9-1"></span>**3.1 Definice**

Webdesign lze označit za mezi oborovou disciplínu z prostředí návrhu a vývoje webových stránek, které se velmi dynamicky vyvíjí s ohledem na aktuální standardy, estetiku, a další konvence v prostředí sítě Internet. V aktuální době, lze pojem webdesign definovat jako dvojsmyslný, resp. lze definovat jako programování back-endové funkčnosti webu a zároveň jako vývoj front-endového vzhledu a finálního dojmu, jenž podporuje identitu společnosti, jedince či záměru, která ho zastupuje <sup>1</sup>.

Dříve byl pojem webdesign spjat zejména s jazykem HTML, což je značkovací jazyk, určený pro strukturování obsahu webových stránek <sup>2</sup>. Za pomoci HTML byly tvořeny stránky, jejichž obsah a funkcionality byly na každé stránce zakódovány. Dnešní webové stránky však kombinují řadu technologií, kdy jednotlivé technologie jsou rozděleny do nezávislých vrstev, dle své určené funkcionality, tj. struktura, vzhled, chování. Toto tvrzení zpřesňuje následující možné schéma. Jazyk HTML, dle aktuálních standardů<sup>3</sup>, dnes slouží již pouze k strukturování informací, čímž je respektován jeho původní záměr.

![](_page_9_Figure_4.jpeg)

*Obrázek č.1 – Schéma možného rozdělení technologií do vrstev*

<sup>1</sup> ECCHER, C. *Profesionální Webdesign: Techniky a Vzorová řešení Pro XHTML a CSS.* s. 12

<sup>&</sup>lt;sup>2</sup> W3C. *HTML 4.01 Specification [online]*. <http://www.w3.org/TR/REC-html40/>

<sup>3</sup> V době psaní této práce, je aktuálním standardem HTML 4.01. Více na WWW:

<sup>&</sup>lt;http://www.w3.org/TR/REC-html40/>

## <span id="page-10-0"></span>**3.2 Možné přístupy k designu webové stránky**

Z hlediska cíle dané webové stránky, lze hrubě vymezit rozdělení webových stránek do tří skupin <sup>4</sup> . Toto rozdělení dovoluje vymezit správné požadavky na komunikaci směrem k uživateli a správné navržení webových stránek zejména z hlediska formy a funkce.

#### <span id="page-10-1"></span>**3.2.1 Přístup snadné použitelnosti**

Vzhledem k poměrně širokému významu pojmou použitelnost, bude jeho rozboru věnována ještě další podkapitola této práce <sup>5</sup>. Nyní postačuje její shrnutí, kdy použitelnost usiluje o snadné ovládání a konzumaci obsahu webové stránky všemi uživateli.

Za účelem dosahování uvedeného cíle, je v tomto přístupu často chápána grafika jako možná komplikace. Pro tento přístup je charakteristická zejména orientace na obsah, resp. text, a usilování o minimalizaci veškeré grafiky, tj. obrázků a doprovodného multimediálního obsahu. Tímto přístupem lze poměrně snadno zabezpečit konzistentní zobrazení webové stránky napříč spektrem koncových zařízení a webových klientů uživatelů. Další výhodu lze taktéž spatřovat v nízké datové náročnosti výsledné webové stránky.

Popsaný přístup zejména dominoval v období 90. let, kdy byl v popředí mj. požadavek na uvedenou nízkou datovou náročnost. Zároveň myšlenka, že grafika nepodporuje použitelnost, je dnes již taktéž překonaná. Avšak i dnes existují webové stránky, které tento přístup stále vhodně implementují.

#### <span id="page-10-2"></span>**3.2.2 Multimediální přístup**

 $\overline{a}$ 

Multimediální přístup reprezentuje opačné spektrum webových stránek, stojící proti principu snadné použitelnosti. Avšak v obecné rovině nelze tento přístup vnímat, z hlediska použitelnost, jako problematický.

Tento přístup je založený zejména na oslovování co nejvíce smyslů koncového uživatele webové stránky. Toho je dosahováno zejména za pomoci pestré grafiky (rastrové

<sup>4</sup> ECCHER, C. *Profesionální Webdesign: Techniky a Vzorová řešení Pro XHTML a CSS.* s.17 - 24

<sup>5</sup> Rozborem použitelnosti se dále zabývá kapitola 3.3

či vektorové), multimediálních animací, audia, videa. Tedy webová stránka se stává rozsáhle interaktivní. Využívána je zejména technologie Flash, JavaScript, aj., případně další dodatečné frameworky.

Výhodu lze určitě spatřovat ve výsledné komunikaci uživatele s webovou stránkou, za pomoci širokého multimediálního prostoru. Často pak může být snazší, navést uživatele k požadovanému cíli webových stránek např. k požadované konverzi.

Technologie zvyšující interaktivnost webové stránky, jsou však často závislé na použití konkrétního webového klienta a dalším dodatečném nastavení. Často jsou taktéž vyžadována doplňky webového klienta tzv. plug-in. Pokud koncový uživatel nesplňuje tyto podmínky, může se stát použitelnost a korektní zobrazení webové stránky problematické. Tento přístup může být taktéž problematický z hlediska tzv. přístupnosti tj,. možnosti práce s webovou stránkou, bez ohledu na konkrétní handicap uživatele <sup>6</sup>. Taktéž se jedná o širokou problematiku a proto je jejímu bližšímu rozboru věnována samostatná podkapitola této práce<sup>7</sup>.

#### <span id="page-11-0"></span>**3.2.3 Vyrovnaný přístup (skládání)**

Tento třetí přístup úspěšně kombinuje předcházející dva uvedené přístupy. Ideálně se snaží z obou přístupů převzít jen "kladné" vlastnosti. Výsledný webdesign by měl být kvalitně použitelný, avšak k maximalizaci tohoto cíle využívá taktéž interaktivní multimediální prostor. Jako příklad lze uvést technologii Flash, kterou však není tvořena celá webová stránka, avšak pouze určitá její komponenta. Přístup se touto kompromisní cestou snaží minimalizovat nevýhody multimediálního přístupu při zachování určité úrovně interaktivnosti. V případě absence Flash doplňku na straně webového klienta, stává se nepoužitelnou pouze určitá komponenta webové stránky, avšak ostatní klíčové vlastnosti by měli zůstat zachovány.

<sup>6</sup> ŠPINAR, D. *Tvoříme přístupné webové stránky.* s. 12

<sup>7</sup> Rozborem přístupnosti se dále zabývá kapitola 3.4

## <span id="page-12-0"></span>**3.3 Použitelnost**

Použitelnost webové stránky je vnímána jako jeden z neopomenutelných požadavků, kvalitního webdesignu. Použitelná webová stránka je taková, která je intuitivní, pochopitelná a samo vysvětlující tak, jak jen je to z pohledu uživatele možné <sup>8</sup>.

Z hlediska použitelnosti je třeba při návrhu webdesignu vycházet z profilu koncových uživatelů webových stránek a jejich charakteristického chování, včetně respektování jejich potřeb. Základní většinové charakteristiky chování uživatelů webových stránek lze popsat třemi obecnými body, od kterých se odvíjí řada jejich podmnožin $^9$ :

- *Uživatelé většinou stránky nečtou, ale pouze prohlížejí* zejména z důvodů šetření času a zkušeností s čtením a kvalitou obsahu webových stránek, uživatelé mnohdy webovou stránku nečtou jako celek, ale hledají slova, fráze či komponenty, které upoutají jejich pozornost.
- *Uživatelé nehledají na webové stránce optimální volbu, pouze kompromis* z důvodů již uvedených v předchozím bodu, uživatelé webových stránek většinou neprochází a nezvažují celé spektrum alternativ, které jim konkrétní webová stránka nabízí. Volí první, z kompromisního úsudku možných alternativ.
- *Uživatelé nevnímají, jak funkcionality webové stránky mají správně fungovat* – pro uživatele webových stránek není mnohdy podstatné, zda danou funkcionalitu korektně využívají. Což je dáno zejména navyklím chováním uživatelů, byť může být nesprávné a v určitém rozporu s logikou, avšak je nutné tento aspekt při návrhu webdesignu respektovat. Tento aspekt lze zejména pozorovat při vyhledávání, systematičnosti procházení struktury webové stránky aj.

<sup>8</sup> KRUG, S. *Webdesign: Nenuťte uživatele přemýšlet!.* s. 19

<sup>9</sup> KRUG, S. *Webdesign: Nenuťte uživatele přemýšlet!.* s. 32

## <span id="page-13-0"></span>**3.4 Přístupnost**

Jak již bylo v práci uvedeno, další požadavek na design webových stránek, který je nutné respektovat, je požadavek přístupnosti webového obsahu. Jako určité synonymum slova přístupnost, lze pro přehlednější definování využít taktéž obecnější pojem bezbariérovost. Při omezení pojmu pouze na webový prostor, kterým se tato práce zabývá, lze přijmout definici, kdy přístupná webová stránka je použitelná pro každého uživatele Internetu, bez závislosti na jeho postižení, schopnostech, znalostech či zobrazovacích možnostech. Přičemž je přístupnost vnímána nikoliv jako nástavba webdesignu, ale samotný základ <sup>10</sup>.

Vzhledem ke svobodě Internetu, lze tvorbu stránek nesplňující přístupnost minimálně považovat za určitý morální rozpor, avšak nelze ji nijak vymáhat. Opačná situace nastává v případě státních institucí, kde je požadavek přístupnosti webového obsahu mnohdy zakotven v příslušných legislativních normativech.

#### <span id="page-13-1"></span>**3.4.1 Skupiny zdravotně postižených**

Při implementaci přístupného webdesignu, je nutné seznámení s možnými profily postižených uživatelů a pochopit jejich odlišnost práce s webovou stránkou. Je možné vymezit tyto skupiny uživatelů a jejich charakteristiky  $11$ :

- *Zrakově postižení uživatelé* do této skupiny spadají uživatelé, kteří využívají pouze určité dioptrické korekce své zrakové vady, avšak jsou zde taktéž řazeni těžce postižení uživatelé, včetně zcela nevidomých. Vzhledem k faktu, že webové stránky jsou zejména vizuální médium, optimalizace přístupnosti právě pro tuto skupinu uživatelů, může být nejsložitější. Uživatelé této skupiny mohou často pracovat s webovou stránkou pouze za pomoci tzv. hmatového výstupu či za pomoci audio přenosu, skrze hlasovou syntézu odečítače obrazovky.
- *Sluchově postižení uživatelé* pro tyto uživatele se v aktuálním prostředí Web 2.0 stává problematickým zejména aspekt předávání informací skrze stále více

<sup>10</sup> ŠPINAR, D. *Tvoříme přístupné webové stránky.* s. 12

<sup>11</sup> ŠPINAR, D. *Tvoříme přístupné webové stránky.* s. 29

rozšířené audio spektrum. Zároveň je zvýšen požadavek na srozumitelně zpracované texty webových stránek.

- *Pohybově postižení uživatelé* do této skupiny jsou řazeni uživatelé, jejichž pohybové schopnosti, zejména rukou, jsou určitým způsobem omezené. Zároveň sem spadají uživatel s řadou dalších motorických postižení. Pro tuto skupinou jsou pro práci s webovou stránkou charakteristické upravené vstupní zařízení, tj. jednoruké klávesnice, speciální trackbally aj.
- *Uživatelé s poruchami soustředění a učení* poslední skupina uživatelů, jejichž hranice nejsou jednoznačně vymezitelné. Charakteristickým znakem je zejména neschopnost dlouhodobějšího soustředění na webový obsah. Tento fakt v kombinace s hyperaktivitou, dyslexií a dalšími poruchami, stěžuje uživatelům správné pochopení textů webových stránek a orientaci na stránce obecně.

Doporučené body, které by měly splňovat přístupné webové stránky, lze získat z tzv. metodik přístupnosti. Z hlediska běženého webdesignera mají tyto metodiky pouze charakter doporučení, avšak jejich implementaci z hlediska úspěšného webdesignu, lze považovat za vhodnou. Autory těchto metodik jsou zpravidla významné organizace z oblasti webových standardů, tj. zejména konsorcium W3 $<sup>12</sup>$ , či další organizace působící</sup> na území jednotlivých států. Za stěžejní a pro implementaci vhodné, lze dnes považovat následující metodiky.

#### <span id="page-14-0"></span>**3.4.1 Metodika WCAG 2.0**

 $\overline{a}$ 

Dnes zřejmě nejvýznamnější metodika v oblasti přístupnosti, vydaná konsorciem W3. Finální verze metodiky byla vydána v roce 2008. Metodika je rozdělena do čtyřech principů, tj. vnímatelnost, ovladatelnost, srozumitelnost, robustnost <sup>13</sup>. Tyto jednotlivé principy jsou metodikou dále členěny na menší a již konkrétnější body. Součástí metodiky jsou další podpůrné dokumenty, tj. Understanding WCAG 2.0<sup> $14$ </sup> a Techniques for

<sup>&</sup>lt;sup>12</sup> W3C. *World Wide Web Consortium* [online]. <http://www.w3.org/>

<sup>&</sup>lt;sup>13</sup> W3C. Web Content Accessibility Guidelines (WCAG) 2.0 [online]. <http://www.w3.org/TR/WCAG20/>

<sup>&</sup>lt;sup>14</sup> W3C. *Understanding WCAG 2.0* [online]. <http://www.w3.org/TR/UNDERSTANDING-WCAG20/>

WCAG 2.0<sup>15</sup>, které udávají konkrétní příklady správné implementace metodiky pro webové vývojáře. Tyto dokumenty jsou zároveň stále aktualizovány a vhodně reflektují vývoj v oblasti webových technologií a trendů sítě Internet obecně.

Vzhledem k širokému obsahu metodiky a neexistenci autorizovaného překladu do českého prostředí, může představovat implementace této metodiky poměrně náročný proces.

#### <span id="page-15-0"></span>**3.4.2 Metodika Blind Friendly Web 2.3**

Metodika staršího data, tj. 2005, která byla vydána Sjednocenou organizací nevidomých a slabozrakých <sup>16</sup>, a to zejména pro potřeby ČR. Metodika obsahuje 25 pravidel přístupné webové stránky, rozdělených do tří skupin, dle priorit důležitosti<sup>17</sup>. Přílohu každého pravidla rovněž tvoří příklady praktické aplikace v praxi. Součástí metodiky je rovněž popis základního postupu testování přístupnosti.

Tato metodika, i přes své poměrné stáří, může posloužit jako korektní základ pro implementaci hlavních zásad přístupnosti. Bezespornou výhodu představuje jazyk metodiky a obecně její daleko větší jednoduchost oproti dříve uvedené metodice WCAG 2.0. Nevýhodou může být, že vzhledem ke své povaze zohledňuje pouze skupinu zrakově postižených uživatelů.

#### <span id="page-15-1"></span>**3.4.3 Zákon č. 365/2000 Sb., Vyhláška č. 64/2008 Sb. (Metodika MV ČR)**

Novelizace uvedeného zákona o informačních systémech veřejné správy, ve svém §5 ukládá, povinnost uveřejňování informací, na webových stránkách státních institucí, v přístupné formě <sup>18</sup>. Provádějí předpis, resp. Vyhláška 64/2008 Sb. stanovuje 33 pravidel přístupného webového obsahu, které musí splňovat webové stránky státních institucí <sup>19</sup>.

<sup>&</sup>lt;sup>15</sup> W3C. *Techniques for WCAG 2.0* [online]. <http://www.w3.org/TR/WCAG20-TECHS/>

 $16$  Více na WWW: <http://www.sons.cz/>

<sup>&</sup>lt;sup>17</sup> Blind Friendly. *Metodika Blind Friendly Web 2.3* [online]. <http://blindfriendly.cz/metodika>

<sup>&</sup>lt;sup>18</sup> ČR. *Zákon č.* 365/2000 Sb. [online]. <http://www.mvcr.cz/soubor/zakon-c-365-2000-sb-o-informacnichsystemech-verejne-spravy-s-barevnym-vyznacenim-poslednich-zmen.aspx>

<sup>19</sup> ČR. *Vyhláška č. 64/2008 Sb.* [online].

Uvedená pravidla však nejsou novelizována a tak již dnes nevyhovují reálným požadavkům na přístupnost webového obsahu, a proto i takové řešení webové stránky, které vyhovuje uvedené vyhlášce, nemusí být v praxi pro uživatele dostatečně přístupné  $^{20}$ .

## <span id="page-16-0"></span>**3.5 Grafické formáty pro webdesign**

Důležitým aspektem převodu návrhu webdesignu do praxe, je volba správného grafického formátu a volba vhodné komprese. Neexistuje standard, který by jasně vymezoval grafické formáty vhodné pro prezentaci webového obsahu. Avšak před použitím konkrétního formátu, je nutné kriticky zvážit jeho charakteristiky a schopnost práce webových klientů s tímto formátem. Za vhodné formáty v prostředí Web 2.0 lze považovat bitmapové formáty JPEG, PNG, GIF a vektorový formát SVG  $^{21}$ .

#### <span id="page-16-1"></span>**3.5.1 JPEG**

Formát implementující metodu ztrátové komprese, vytvořený skupinou Independent JPEG Group  $^{22}$ , který se v roce 1990 stal standardem ISO  $^{23}$ . Tento formát je vhodný využít pro obrazovou prezentaci skládající se z velkého počtu barev, tj. stovek až milionů barev. V praxi se může jedna zejména o prezentaci fotografií, fotografie či grafika obsahující barevné přechody, fotografie obsahující text<sup>24</sup>.

#### <span id="page-16-2"></span>**3.5.2 GIF**

 $\overline{a}$ 

Formát vhodný pro grafické prezentace využívající omezení množství barev. Maximální počet barev, je omezen na 256 současně, kdy obecně platí, že největší síly formát dosahuje při omezení na 2 – 64 barev. Za vhodné lze považovat použití tam, kde je obrazová informace složena z menšího počtu barev. Většinou se jedná o určitou doprovodnou či dekorativní grafiku. Za další vhodné použití lze považovat případ textu prezentovaného bitmapovou grafikou. Podobně lze tento formát často využít pro zmenšené náhledy fotografií<sup>25</sup>.

<sup>&</sup>lt;sup>20</sup> Blind Friendly. *Metodiky* [online]. <http://blindfriendly.cz/metodiky>

<sup>&</sup>lt;sup>21</sup> W3C. *Graphics on the Web* [online]. <http://www.w3.org/Graphics/>

<sup>&</sup>lt;sup>22</sup> Více na WWW: <http://www.ijg.org/>

<sup>&</sup>lt;sup>23</sup> W3C. *JPEG JFIF* [online]. <http://www.w3.org/Graphics/JPEG/>

<sup>24</sup> ECCHER, C. *Profesionální Webdesign: Techniky a Vzorová řešení Pro XHTML a CSS.* s. 119 – 121

<sup>25</sup> ECCHER, C. *Profesionální Webdesign: Techniky a Vzorová řešení Pro XHTML a CSS.* s. 113 – 117

#### <span id="page-17-0"></span>**3.5.3 PNG**

Formát určený pro bezztrátovou kompresi rastrové grafiky. Finální specifikace byla vydána v roce 2003 a rovněž se stala standardem ISO/IEC 15948:2003. Formát je vyvíjen jako náhrada dnes ještě dominujícího formátu GIF. Oproti němu přináší lepší komprimační algoritmus. PNG taktéž zvyšuje maximální počet barev obohacený o osmibitovou průhlednost. Možnou nevýhodu lze spatřovat v absenci animací <sup>26</sup>.

Formát lze dnes považovat za poměrně rozšířený. Avšak jeho podpora, zejména ve starších verzích webových klientů, je problematická. Zejména webový klient Internet Explorer verze 6 a starší, nepodporuje práci s průhledností. Případy praktického užitý jsou shodné s již uvedeným formátem GIF  $^{27}$ .

#### <span id="page-17-1"></span>**3.5.4 SVG**

 $\overline{a}$ 

Formát a zároveň značkovací jazyk využívající XML, pro prezentaci vektorové grafiky v prostředí webového prostoru. Obrazová informace je tvořena body či křivky prostoru, které jsou popsaný za pomoci matematických vztahů <sup>28</sup>. Formát je stále v procesu vývoje, avšak již dnes se hojně využíván <sup>29</sup>.

<sup>26</sup> W3C. *Portable Network Graphics* [online]. <http://www.w3.org/Graphics/PNG/>

<sup>27</sup> SCHMITT, C. *Professional CSS: Cascading style sheets for web design*. s. 216

<sup>28</sup> ECCHER, C. *Profesionální Webdesign: Techniky a Vzorová řešení Pro XHTML a CSS.* s. 112

<sup>29</sup> W3C. *Scalable Vector Graphics* [online]. <http://www.w3.org/Graphics/SVG/>

## <span id="page-18-0"></span>**3.7 Základní statistiky**

Smyslem této podkapitoly je shromáždění základních statistik o uživateli webových stránek. Jejich syntézou lze utvořit pohled na charakteristiky většinového uživatele webových stránek. Z tohoto pohledu je vhodné vycházet při návrhu řešení webdesignu dané stránky. Je uvažován pouze obecný případ. V případě znalosti konkrétního účelu webové stránky, byl by profil většinového uživatele odlišný. Pro vytvoření obecného pohledu, jsou pro účel této práce využity globální statistiky StatCounter za rok 2013<sup>30</sup>. Taktéž dochází k syntetizování statistik za platformy desktop, mobilní zařízení a tablet <sup>31</sup>.

![](_page_18_Figure_2.jpeg)

*Obrázek č.2 – StatCounter – statistika zastoupení platforem*

První statistika zobrazuje podíl jednotlivých zařízení na konzumaci webového obsahu, uživateli stránek. I když platforma desktop je stále dominující, mobilní platformy prokazují rychlý nárůst a nelze je opomenout.

<sup>30</sup> StatCounter. *StatCounter Global Stats 2013* [online]. <http://gs.statcounter.com/>

<sup>&</sup>lt;sup>31</sup> Pro účely této práce byly vybrány pouze základní tři statistiky, které jsou považovány z hlediska webdesignu za nejdůležitější. Na uvedeném zdroji StatCounter, je však možné se seznámit s další řadou statistik, v různém rozlišení podrobnosti, dané tématiky.

![](_page_19_Figure_0.jpeg)

*Obrázek č.3 – StatCounter – statistika zastoupení webových klientů*

Druhá statistika zobrazuje podíl jednotlivých webových klientů na konzumaci webového obsahu. Tato statistika, resp. její modifikace zohledňující dílčí verze, je zejména podstatná při rozhodování o implementaci nejnovějších webových technologií, jejichž podpora je v rámci webových klientů různorodá. Z hlediska této práce je vhodné uvést implementaci CSS 3 vlastností, kterým bude věnována samostatná kapitola.

![](_page_19_Figure_3.jpeg)

*Obrázek č.4 – StatCounter – statistika zastoupení rozlišení zobrazovací plochy*

Závěrečná statistika udává nejzastoupenější rozlišení zobrazovací plochy, z kterého je vhodné vycházet při navrhování základní koncepce webdesignu.

## <span id="page-20-0"></span>**4 CSS**

## <span id="page-20-1"></span>**4.1 Definice**

Cascading Style Sheet "CSS", v češtině též ekvivalentně kaskádové styly, je technologie sloužící pro implementace grafických stylů jednotlivým elementům webové stránky, např. písmo, mezery, barvy aj  $32$ . Důsledkem je oddělení prezentační vrstvy webových stránek od vrstvy obsahové. Standardy technologie CSS popisuje konsorcium W3. Vývoj standardů a aktuální situaci popisují následující podkapitoly.

## <span id="page-20-2"></span>**4.2 Vývoj**

Implementace technologie CSS do praxe, započala svým prvním standardem CSS 1. Po letech vývoje, se aktuálně konsorciem W3 připravuje vydání standardu CSS 3. Vývoj technologie CSS lze popsat následujícími významnými milníky 33:

- 4 r. 1989 snaha oddělení prezentační vrstvy od obsahové, byla již v počátcích služby WWW, kdy Tim Berners-Lee v návrhu svého prohlížeče NeXT, implementoval zabudovaný stylopis.
- 5 r. 1995 před první mezinárodní konferencí věnovanou pouze službě WWW, publikuje Hakon Wium Lie první koncept nazvaný "Cascading HTML Style Sheets", který se stal základem, z něhož vychází technologie CSS do dnes.
- 6 r. 1996 uvedena definice "CSS Level  $1<sup>4</sup>$ .
- 7 r. 1998 uvedena definice "CSS Level 2" rozšíření o možnost definice stylopisů pro různá media.
- 8 r. 2005 pracovní skupina W3C, pracuje na definici "CSS Level 3", která se doposud jako celek nestal standardem, avšak části této specifikace jsou již moderními webovými prohlížeči podporovány.

<sup>32</sup> W3C. *Cascading Style Sheets* [online]. <http://www.w3.org/Style/CSS/> <sup>33</sup> Zpracováno dle:

W3C. *The CSS saga* [online]. <http://www.w3.org/Style/LieBos2e/history/>

MIKLE, P. *XCSS: CSS1, CSS2, CSS2.1: Úplná přesná referenční příručka*. s. 11 - 14

POWELL, T. *HTML & CSS: The complete reference*. s. 440 - 441

 $34$  Více na WWW: <http://www.w3.org/TR/REC-CSS1/>

9 2011 – dokončena revize "CSS Level 2", označována dále jako "CSS  $2.1<sup>435</sup>$ . Revize upravuje chyby v CSS 2 a přidává další požadované vlastnosti. Definice CSS 2, tak jak byla popsána v roce svého uvedení, však nebyla zcela implementována webovými prohlížeči. Z tohoto důvodu revize CSS 2.1 upravuje definici více reálným potřebám.

Konsorcium W3, jak již bylo uvedeno, vydává a pravidelně aktualizuje standardy technologie CSS. Nelze se však domnívat, že každý webový klient, resp. jeho jádro, implementuje standardy přesně, a v úplném rozsahu 36.

Většina aktuálních verzí webových klientů implementuje relativně bezchybně CSS 1, resp. CSS 2.1. V případě CSS 3 je situace velmi rozlišná. Z těchto důvodu jsou v praxi často tvořeny modifikované stylopisy pro různé webové klienty a jejich verze.

## <span id="page-21-0"></span>**4.3 Základní paradigma CSS**

Smyslem této kapitoly je popis základního paradigma technologie CSS. Budou převzaty konstrukty, dle standardu, které jsou považovány pro další části této práce za stěžejní. Úplný popis paradigma CSS udává standard, vydaný konsorciem W3C. V této podkapitole bude vycházeno z poslední standardizované specifikaci CSS, tj. 2.1<sup>37</sup>.

Revize CSS 2.1 je vystavěna na CSS 2, které navazuje na CSS 1, přičemž je smyslem úplné nahrazení CSS 2. Některé částí v revizi zůstávají beze změn zachovány, některé části byly změněny, nebo odstraněny (zároveň je předpokládáno, že některé odstraněné součásti, budou standardizovány jako součást specifikace CSS 3). V revizi CSS 2.1, taktéž dochází k odstranění některých chyb, např. definice šířky a výšky prvku, absolutní pozicování aj <sup>38</sup>.

<sup>35</sup> W3C. *Cascading Style Sheets Level 2 Revision 1 Specification* [online]. <http://www.w3.org/TR/CSS2/>

<sup>36</sup> POWELL, T. *HTML & CSS: The complete reference*. s. 431

 $37$  Více na WWW: <http://www.w3.org/TR/CSS2/>

<sup>38</sup> W3C. *Cascading Style Sheets Level 2 Revision 1 Specification* [online]. <http://www.w3.org/TR/CSS2/>

#### <span id="page-22-0"></span>**4.3.1 Připojení CSS stylopisu k HTML struktuře**

Aktuální standard HTML dovoluje následující zápisy a připojení CSS stylopisů<sup>39</sup>:

1) *Vnořený zápis* – CSS styl je zapisován s využitím atributu style, zapsaném v jednotlivých HTML elementech.

<p style="font-size: 12pt; color: fuchsia">

2) *Souhrnný zápis v hlavičce HTML dokumentu* – CSS styl je zapsán souhrnně pro všechny elementy, v hlavičce HTML struktury, tj. uvnitř tagu <head> tagem <style> .

```
<head>
<style type="text/css">
h1 {border-width: 1; border: solid; text-align: center}
</style>
</head>
```
3) *Připojený stylopis v rámci externího souboru* – CSS styl je zapsán v rámci externího stylového souboru, formátu \*.css.

<link href="mystyle.css" rel="stylesheet" type="text/css">

V rámci této práce bude využíván třetí uvedený přístup. Jako vhodný se jeví zejména z těchto důvodů:

- Stylopis lze sdílet mezi více HTML dokumenty zároveň a efektivně jej využívat.
- Změnu stylopisu lze provést v jednom dokumentu, bez nutnosti upravovat veškeré HTML dokumenty webové stránky.
- Je možné využít několik různých stylopisů, závislých na koncových zařízeních uživatele.

<sup>39</sup> W3C. *HTML 4.01 Specification: Style Sheets.* [online].

<sup>&</sup>lt;http://www.w3.org/TR/REChtml40/present/styles.html>

#### <span id="page-23-0"></span>**4.3.2 Deklarace stylopisů pro různá koncová zařízení**

V závislosti na koncovém zařízení uživatele je možné specifikovat rozdílené CSS stylopisy. Koncový klient uživatele je pak zodpovědný za výběr korektního stylopisu či jednotlivých deklarací <sup>40</sup>. K uvedené deklaraci je využíváno atributu media, který je možné využít v HTML tagu <style>, resp. <link>.

```
<style type="text/css" media="print">
```
Dla standardu CSS 2.1 je možné využít specifikaci zařízení all, braille, embossed, handheld, print, projection, screen, speach, tty,  $tv$ <sup>41</sup>.

#### <span id="page-23-1"></span>**4.3.3 Schéma zápisu CSS deklarace**

CSS deklarace je složena z identifikátoru, který obsahuje uvnitř složených závorek zápis žádné, až několika vlastností, od kterých jsou symbolem dvojtečky odděleny jejich vlastnosti <sup>42</sup>. Schéma zápisu CSS deklarace lze zobrazit následovně:

![](_page_23_Figure_6.jpeg)

*Obrázek č.5 – Schéma zápisu CSS deklarace*

<sup>40</sup> W3C. *HTML 4.01 Specification: Media-dependent cascades.* [online]. <http://www.w3.org/TR/REC-html40/present/styles.html#h-14.4.1>

<sup>41</sup> W3C. *CSS 2.1 Specification: Recognized media types* [online].

<sup>&</sup>lt;http://www.w3.org/TR/CSS2/media.html#media-types>

<sup>42</sup> W3C. *CSS 2.1 Specification: Declarations and properties* [online].

<sup>&</sup>lt;http://www.w3.org/TR/CSS2/syndata.html#declaration>

#### <span id="page-24-0"></span>**4.3.4 Selektory**

 $\overline{a}$ 

Selektory slouží k výběru jednotlivých skupin elementů HTML struktury či jejich množin, na které jsou posléze aplikovány deklarované vlastnosti. Za základní selektory, v korektním využití dle standardu, lze považovat <sup>43</sup>:

- *Univerzální selektor* zapisován symbolem \*. Univerzálnímu selektoru vyhovují všechny elementy HTML struktury.
- *Selektor prvku* selektor zapisovaný názvem HTML elementu, či výčtu elementů, na které má být daná deklarace aplikována. Tj. např. p.
- *ID selektor* pokud je HTML element označen atributem id je taktéž možné jej v CSS zápise vybrat pomocí ID selektoru, k aplikaci deklarace, následovně p.prvniodstavec .
- *Selektor třídy* pokud je HTML element označen atributem class je možné vybrat všechny elementy, příslušné této třídě, za pomoci selektoru třídy následovně, p#odstavcetridy .
- *Selektor potomka* selektor, který umožňuje deklarovat určitý kontext, v kterém se musí element nacházet, aby vyhověl dané deklaraci. Resp. je možné určit, kterým elementům musí být daný element vnořen. Např. p h1, kde selektor udává požadavek vnoření elementu h1 v p.
- *Selektor pseudotřídy odkazů* selektor umožňuje definovat v jakém stavu se musí element, resp. odkaz, nacházet, aby vyhověl dané deklaraci. Jedná se o selektor :link – pro deklaraci vlastností nenavštíveného odkazu a selektor :visited – pro deklaraci vlastností navštíveného odkazu.
- *Selektor dynamické pseudotřídy* selektor umožňuje výběr na základě určité akce. Konkrétně selektor :hover – pro akci aktivního ukazatele nad daným prvkem, selektor :active – pro akci aktivace daného prvku a selektor :focus – pro akci zaměřené prvku na stránce.

<sup>43</sup> W3C. *CSS 2.1 Specification: Selectors* [online]. <http://www.w3.org/TR/CSS2/selector.html>

Uvedený výčet lze pouze považovat za základní. Standard CSS 2.1 definuje další specializované selektory, např. selektor dítěte, sourozence, pseudotřídy prvního dítěte, atributové selektory, jazykové pseudotřídy aj. Uvedené selektory je taktéž možné v rámci jedné deklarace vzájemně kombinovat a tím dosáhnout požadovaného výběru množiny elementů.

#### <span id="page-25-0"></span>**4.3.5 Vlastnosti barev a pozadí**

CSS umožňuje specifikovat vlastnosti barev popředí a pozadí daného prvku. V případě pozadí je taktéž možno definovat umístění obrázku na pozadí, jeho pozici, opakování scrolování s obsahem aj. Za základní vlastnosti v korektním použití dle standardu, lze považovat – color, background-color, background-image, background-position, background-repeat aj <sup>44</sup> .

Hodnoty barev, CSS 2.1 umožňuje definovat RGB zápisem a to dvěma způsoby <sup>45</sup>:

 Využitý předdefinovaných barev, pojmenovaných klíčovým slovem, tj. aqua, black, blue, fuchsia, gray, greeen aj.

body {color: black; background: white }

Přímým číselným zápisem hodnot formátu RGB.

body {color: #000000; background: #111111 }

Celkový přehled CSS vlastností a jejich hodnot, barev a pozadí, popisuje příloha 11.1, této práce.

#### <span id="page-25-1"></span>**4.3.6 Vlastnosti textu a písma**

 $\overline{a}$ 

Standard CSS 2.1 definuje řadu vlastností, které umožňují upravit prezentaci prvků písma a celých textových celků. Z hlediska písma, je možné definovat výběr fontu, definovat jeho alternativy v případě absence fontu na straně webového klienta, definovat

<sup>44</sup> W3C. *CSS 2.1 Specification: Colors* [online]. <http://www.w3.org/TR/CSS2/colors.html>

<sup>45</sup> W3C. *CSS 2.1 Specification: Color Units* [online].

<sup>&</sup>lt;http://www.w3.org/TR/CSS2/syndata.html#color-units>

velikost písma, mezery, formáty řezu aj. Konkrétně se dle standardu jedná o CSS vlastnosti: font-family, font-style, font-variant, font-weight, font-size  $aj$ <sup>46</sup>.

Velikost písma (a jiných prvků webové stránky) je nutné definovat v jednotkách, uvedených specifikací CSS <sup>47</sup>. Jednotky lze rozlišit do dvou základních skupin:

- *Jednotky relativní* konečná hodnota je vypočítána vzhledem k definované referenční hodnotě. V praktické aplikaci je takto možné výsledné hodnoty uzpůsobit dle charakteristik konkrétního koncového zařízení klienta, které zpracovává stylopis webové stránky. Jedná se o jednotky em, ex, px a %.
- *Jednotky absolutní* výsledná hodnoty je jednoznačně definována a není nijak ovlivňována v závislosti na velikosti souvisejících elementů. Jedná se o jednotky in, cm, mm, pt, pc.

Z hlediska formátovaní celkových bloků textu, se zejména jedná o deklarace vlastností odstavců tj. zarovnání, řádkování, odsazení slov, resp. CSS vlastnosti text-align, line-height, word-spacing aj., v korektním použití dle standardu <sup>48</sup>.

Taktéž je možné deklarací CSS vlastnosti vhodně upravovat vizuální podobu strukturovaných seznamů. Zejména je možné definovat podobu odrážek a jejich typ. Konkrétně se může jedna o CSS vlastnosti list-style-position, list-styletype aj., v korektním použité dle standardu<sup>49</sup>:

#### <span id="page-26-0"></span>**4.3.7 Vlastnosti tabulek**

 $\overline{a}$ 

Specifikace CSS 2.1 definuje taktéž přípustné vlastnosti pro deklarování vizuální podoby tabulek a jejich částí. Je možné deklarovat způsob a organizaci buněk tabulky do řádků a sloupců, deklarovat vizuální vlastnosti jednotlivým buňkám a jejich sdruženým skupinám, deklarovat vizuální podobu hlavičky tabulky aj.

<sup>46</sup> W3C. *CSS 2.1 Specification: Fonts* [online]. http://www.w3.org/TR/CSS2/fonts.html

<sup>47</sup> W3C. *CSS 2.1 Specification: Length Units* [online].

<sup>&</sup>lt;http://www.w3.org/TR/CSS2/syndata.html#length-units>

<sup>48</sup> W3C. *CSS 2.1 Specification: Text* [online]. <http://www.w3.org/TR/CSS2/text.html>

<sup>49</sup> W3C. *CSS 2.1 Specification: Lists* [online].<http://www.w3.org/TR/CSS2/generate.html#lists>

Jako příklad lze uvést konkrétní CSS vlastnosti border-collapse, tablelayout, caption-side, border-spacing aj., v korektním použití dle standardu <sup>50</sup>.

Uvedené CSS vlastnosti v podkapitolách 4.3.5 – 4.3.7, lze považovat pouze za demonstrativní výběr. Ucelený rozbor CSS 2.1 vlastností, včetně korektních hodnot, je předmětem přílohy 11.1, této práce.

#### <span id="page-27-0"></span>**4.3.8 Box model**

 $\overline{a}$ 

Technologie CSS generuje pro každý element stránky tzv. box, k jehož dalšímu formátování je možné využít vizuálních vlastností, k tomu určených <sup>51</sup>.

Box lze považovat za základ paradigma CSS, jelikož na jeho podkladě jsou generovány a aplikovány rozměry celého prvku webové stránky a všech jeho částí.

Jednotlivé části a strukturu box elementu, tak jak je generován dle standardu CSS 2.1, zobrazuje následující standardizované schéma:

![](_page_27_Figure_6.jpeg)

*Obrázek č.6 – Box schéma*

<sup>50</sup> W3C. *CSS 2.1 Specification: Tables* [online]. <http://www.w3.org/TR/CSS2/tables.html>

<sup>51</sup> W3C. *CSS 2.1 Specification: Box model* [online]. <http://www.w3.org/TR/CSS2/box.html>

Box je složen z následujících částí <sup>52</sup>:

- *CONTENT* část prezentující samotný obsah elementu. Rozměry této části jsou deklarovány vlastnostmi šířky, resp. width, a výšky, resp. height, v korektním tvaru.
- *PADDING* část, která umožňuje deklarovat velikost odsazení rámečku elementu od samotného obsahu v části content. Rozméry této části je možné deklarovat zápisem vlastnosti padding v korektním tvaru.
- *BORDER* tato část umožňuje deklarovat parametry orámování daného elementu. Konkrétně se může jednat o deklarování šíře orámovaní, jejího formátu aj. K tomuto je korektní využít CSS vlastnost border.
- *MARGIN* definuje odsazení všech uvedených částí od okolního obsahu. Korektní je definování za pomoci CSS vlastnosti margin.

Z uvedeného je zřejmé, že finální šířka, resp. výška, zobrazeného elementu je dána součtem šířek, resp. výšek všech částí boxu. Zároveň každá z částí může nabývat nulových rozměrů.

#### <span id="page-28-0"></span>**4.3.9 Pozicování boxu**

 $\overline{a}$ 

Jednotlivým boxům, z kterých je webová stránka generována, je možné za pomoci CSS deklarace přiřadit poziční vlastnosti. Dle standardu CSS 2.1, lze vymezit tři způsoby pozicování <sup>53</sup>:

 *Relativní pozicování* – box je na stránce vykreslen dle běžného toku a poté dochází k jeho odsunu na deklarované souřadnice. Při tomto posunu nejsou již nijak ovlivněny okolní elementy. Relativní pozicování se definuje, deklarováním hodnoty relative, vlastnosti position. Vlastnosti left, top, right a bottom slouží k definování velikosti a směru posunu konkrétního boxu.

<sup>52</sup> W3C. *CSS 2.1 Specification: Box Dimensions* [online].

<sup>&</sup>lt;http://www.w3.org/TR/CSS2/box.html#box-dimensions>

<sup>53</sup> W3C. *CSS 2.1 Specification: Positioning schemes* [online].

<sup>&</sup>lt;http://www.w3.org/TR/CSS2/visuren.html#positioning-scheme>

- *Absolutní pozicování* box je po svém vykreslení zcela vyjmut z běžného toku a je odsunut na deklarované souřadnice. Taktéž dochází k posunu okolních elementů na místo, které je uvolněno po odsunutém, absolutně pozicovaném, boxu. Absolutní pozicování je možné definovat deklarováním hodnoty absolute, vlastnosti position. Vlastnosti left, top, right a bottom slouží k definování velikosti a směru posunu elementu. Jako podmnožina absolutního pozicování je vnímáno tzv. fixní pozicování. Fixní pozicování přebírá vlastnosti absolutního. Odlišuje se pouze tzv. omezujícím blokem, kterým v tomto případě je okno webového klienta. V případě absolutního pozicování se jedná o nadřazený, pozicovaný element, dle HTML struktury.
- *Pozicování obtékáním (plovoucí)* box, který je CSS deklarací označen jako plovoucí, je možné umístit horizontálně k pravé či levé straně. Obsah za ním následující, jej podle pravidel obtéká. Obtékání je možné definovat deklarací CSS vlastnosti float danému boxu. Obtékáním je možné vytvářet designy, které jsou schopny dynamicky reagovat na velikost zobrazovací oblasti koncového uživatele. Zároveň je však již nutno optimalizovat HTML strukturu z hlediska pořadí elementů.

CSS 2.1 zavádí možnost pozicování, kromě uvedené horizontální a vertikální dimenze, taktéž v dimenzi třetí, tj. vrstvách  $54$ . Zejména v případech, kdy dochází k překryvu jednotlivých elementů, zdá se být vhodné deklarovat jejich pořadí, v na sobě lehlých vrstvách. Pořadí elementů je možné deklarovat vlastností z-index s příslušnou celočíselnou hodnotou pořadí.

<sup>54</sup> W3C. *CSS 2.1 Specification: Layers* [online]. <http://www.w3.org/TR/CSS2/visuren.html#layers>

## <span id="page-30-0"></span>**5 CSS 3**

## <span id="page-30-1"></span>**5.1 Definice**

Připravovaná specifikace CSS 3 vychází a přebírá jádro posledního standardu CSS 2.1, popsaného v předešlé kapitole. K jádru, převzatému z CSS 2.1, specifikace přidává moduly, které obsahují nové funkce či nahrazují existující v jádře <sup>55</sup>.

Z uvedeného je zřejmé, že v případě CSS 3, pracovní skupina W3 zvolila způsob zavedení nové specifikace ne jako monolitický standard, jak tomu bylo v případě CSS 2 s následnou revizí 2.1. Naopak bylo zvoleno zavedení CSS 3 ve formě oddělených modulů. K procesu standardizace tedy dochází postupně po jednotlivých modulech. Zavedení CSS 3 jako monolitického standardu, by představovalo neúměrné časové kvantum do vydáním finálního standardu.

## <span id="page-30-2"></span>**5.2 Aktuální stav**

Proces tvorby specifikací, konsorcia W3, představuje několik stavů, kterými specifikací procházejí. Lze rozlišit následující hlavní stádia procesu standardizace <sup>56</sup>:

- *Working Draft (WD)* pracovní návrh, který je vydán k posouzení a připomínkování komunitám, členům W3C, veřejnosti a dalším technickým organizacím.
- *Candidate Recommendation (CR)* dokument, který byl v předešlé fázi důkladně přezkoumán a ověřen uvedenými subjekty a splňuje stanovené technické požadavky. Na základě dokumentu jsou shromažďovány implementační zkušenosti.
- *Proposed Recommendation (PR)* technická zpráva informující o výsledcích hodnocení technické správnosti a implementovatelnosti, která je odeslána W3C Advisory Committee, ke konečnému schválení dané specifikace.

<sup>55</sup> W3C. *Cascading Style Sheets (CSS) Snapshot 2010: CSS Level 3* [online].

<sup>&</sup>lt;http://www.w3.org/TR/css-2010/#css3>

<sup>56</sup> W3C. *W3C Process Document* [online]. <http://www.w3.org/2005/10/Process-20051014/tr>

 *W3C Recommendation (REC)* – hotová specifikace či soubor pravidel, která byla schválena po celém uvedeném procesu jako finální standard, který je prezentován jako doporučení. Doporučení konsorcia W3 jsou podobná normám, jež vydávají ostatní organizace.

Jak již bylo uvedeno, specifikace CSS 3 je zaváděna formou oddělených modulů, kdy každý z nich se aktuálně může nacházet v jiném stádiu standardizace. Doposud byly standardizovány pouze 4 moduly  $57$ . Jejich rozborem se zabývá následující podkapitola.

## <span id="page-31-0"></span>**5.3 Standardizované moduly**

#### <span id="page-31-1"></span>**5.3.1 CSS Color Module Level 3**

Doporučení vydané k 7. červnu 2011. Modul popisuje možnosti deklarace vlastností barev pro popředí a pozadí elementů. Přebírá vlastnosti a moduly, které jsou již součástí specifikace CSS 2.1 a přidává nové <sup>58</sup>. Rozboru modelu barev a vlastností, vydaných v rámci specifikace CSS 2.1, byla již věnována kapitola 4.3.5 této práce.

Analyzovaný modul rozšiřuje barevný model RGB, převzatý z předešlé specifikace, na modul RGBA. Kromě definice složek red, green a blue, je přidán čtvrtý parametr, tzv. alpha, který umožňuje definovat průhlednost, který se dále deklaruje CSS vlastností opacity <sup>59</sup> .

Taktéž došlo k specifikování paralelního barevného modelu HSL, který se snaží popsat vnímání barevných vztahů přesněji než model RGB. V modelu HSL je výsledná barva skládána zápisem tří parametrů, resp. hue, saturation, value. Modul zároveň připouští rozšířený model HSLA tj. opět model rozšířený o průhlednost, parametrem alpha  $^{60}$ .

<sup>57</sup> W3C. *CSS curremt work* [online]. <http://www.w3.org/Style/CSS/current-work>

<sup>58</sup> W3C. *CSS Color Module Level 3* [online]. <http://www.w3.org/TR/css3-color/>

<sup>59</sup> W3C. *CSS Color Module Level 3: RGBA color values* [online].

<sup>&</sup>lt;http://www.w3.org/TR/css3-color/#rgba-color>

<sup>60</sup> W3C. *CSS Color Module Level 3: HSL color values* [online].

<sup>&</sup>lt;http://www.w3.org/TR/css3-color/#hsl-color>

#### <span id="page-32-0"></span>**5.3.2 Media Queries**

Modul rozšiřuje možnost CSS 2.1 deklarace volby media. Pro každé medium je nově možné specifikovat jeho pseudo vlastnosti, resp. parametry, které musí splňovat, aby konkrétní deklarace byla aplikována. Je tedy možné každé medium diverzifikovat na menší skupiny, dle parametrů.

Z parametrů se zejména jedná o rozlišení zobrazovací plochy, počet barev, orientaci aj., resp. využití CSS deklarací device-width, device height, color, orientation aj. <sup>61</sup>

#### <span id="page-32-1"></span>**5.3.3 CSS Namespaces Module**

Stylování podle tzv. jmenného prostoru je využitelné v případě práce s XML strukturou, kde jsou jmenné prostory využívány.

Modul zavádí pravidlo @namespace, pomocí kterého je možné odvolání se na konkrétní jmenný prostor a tím definice stylových deklarací pouze pro zadaný jmenný prostor <sup>62</sup>.

#### <span id="page-32-2"></span>**5.3.4 Selectors Level 3**

 $\overline{a}$ 

CSS selektory jsou vzory, pomocí kterých je možné se odvolávat na jednotlivé elementy struktury webové stránky. V praktické implementaci se jedná o prvky struktury HTML či XML. Modul popisuje selektory existující již v CSS 1, CSS 2.1 a dále zavádí selektory nové <sup>63</sup>. Rozboru selektorů specifikace CSS 2.1 se již věnovala kapitola 4.3.4 této práce.

Hlavní změny zavedené modulem, oproti dřívější specifikaci CSS 2.1<sup>64</sup>, jsou zejména - Obsah hlavních definic, jako "selektor", "group of selectors", "simple selektor" aj. byl

<sup>61</sup> W3C. *Media Queris* [online]. <http://www.w3.org/TR/css3-mediaqueries/>

<sup>62</sup> W3C. *CSS Namespaces Module* [online]. <http://www.w3.org/TR/css3-namespace/>

<sup>63</sup> W3C. *Selectors Level 3* [online]. <http://www.w3.org/TR/selectors/>

<sup>64</sup> W3C. *Selectors Level 3: Changes from CSS2* [online].

<sup>&</sup>lt;http://www.w3.org/TR/selectors/#changesFromCSS2>

pozměněn jak z hlediska názvů tak obsahu; celková změna gramatiky; zavedení nových pseudo selektorů a změna konvence jejich zápisu, zavedení nových selektorů obecně aj.

## <span id="page-33-0"></span>**5.4 Nestandardizované moduly**

Jedná se o všechny navržené moduly, které ještě nejsou standardizovány, resp. nemají status "Recommendation" dle statusů W3C. Ucelený seznam modulů lze analyzovat s využitím zdroje "W3C – CSS current work"  $<sup>65</sup>$ . Ze zde uvedených je možné zmínit</sup> moduly "CSS Backgrounds and Borders Module Level 3" <sup>66</sup>, "CSS Text Decoration Module Level 3" <sup>67</sup>, CSS Image Values and Replaced Content Module Level 3" <sup>68</sup>. Uvedené moduly rozvíjí možnost deklarací grafické podoby prezentační vrstvy <sup>69</sup>. Jedná se zejména o možnost deklarace barevných přechodů, stínů, textových efektů, ohraničení boxů aj.

## <span id="page-33-1"></span>**5.5 Podpora webových klientů**

Při implementaci CSS 3 vlastností a deklarací je vhodné kontrolovat kompatibilitu s webovými klienty. Vzhledem k poměrně nedávným datům standardizace a vývoje jednotlivých modulů, je logické, že verze webových klientů vydaných ke staršímu datu, nejsou s uvedenými vlastnostmi a deklaracemi kompatibilní.

Moderní webový klienti podporují nejen standardizované moduly CSS 3, ale taktéž řadu funkcí z modulů, která jsou stále ve vývoji. Úroveň kompatibility vše klientů, však není stejná. Podporu jednotlivých CSS 3 modulů ve vztahu k webovým klientům je možné kontrolovat a ověřit např. využitím "Web Designer's Checklist"<sup>70</sup>.

## <span id="page-33-2"></span>**5.6 Vendor prefixy**

 $\overline{a}$ 

Určité vlastnosti a funkce CSS 3 modulů jsou v některých webových klientech prozatím definovány za pomoci tzv. vendor prefixu. Ve stylopisu CSS je tedy nutné je deklarovat za pomoci zvláštní syntaxe a klíčových slov. Vendor prefix je zpravidla

<sup>65</sup> W3C. *CSS curremt work* [online]. <http://www.w3.org/Style/CSS/current-work>

<sup>66</sup> Více na WWW: <http://www.w3.org/TR/css3-background/>

 $67$  Více na WWW: <http://www.w3.org/TR/css-text-decor-3/>

 $68$  Více na WWW: <http://www.w3.org/TR/css3-images/>

<sup>69</sup> SIKOS, L. *Web standards: Mastering HTML5, CSS3, and XML*. s. 163

 $70$  Více na WWW: <http://fmbip.com/litmus/>

uvozován znakem pomlčky a pokračuje identifikace jádra, pro které je zápis určen. Z hlediska CSS 3 jsou podstatné zejména vendor prefixy <sup>71</sup>:

- $\bullet$  -ms- pro Microsoft
- $\bullet$  -moz- pro Mozilla
- $\bullet$  - $\circ$  pro Opera Software
- -webkit- pro Apple

Jako deomnstrativní, lze uvést CSS 3 vlastnost border-radius, zapsanou vendor prefixem, pro prohlížeče organizace Mozilla, tj. ve tvaru –moz-border-radius.

 $\overline{a}$ <sup>71</sup> W3C. *CSS 2.1 Specification: Vendor-specific extensions* [online]. <http://www.w3.org/TR/CSS2/syndata.html#vendor-keywords>

## <span id="page-35-0"></span>**6 Praktická část**

Účelem této části práce, bude praktické ověření teoretických poznatků získaných a uvedených v předchozích kapitolách bakalářské práce. Tímto taktéž dojde k plnění cíle práce, tj. porovnání realizací webdesignu webové stránky, technologiemi CSS 2 a CSS 3.

Konkrétně bude navržen vzorový webdesign, které bude dále překódován do HTML struktury. K této struktuře budou sestrojeny stylopisy, dle standardu CSS 2 a CSS 3. Výsledkem praktické části práce bude analyzování a komparace obou stylopisů.

Následující postup popisují tyto body:

- Návrh a vytvoření grafické podoby realizovaného webdesignu
- Kódování HTML struktury navrženého webdesignu
- Vytvoření CSS 2 stylopisu
- Vytvoření CSS 3 stylopisu
- Příslušné testování stylopisů a struktury
- Analýza a komparace vytvořených stylopisů

## <span id="page-35-1"></span>**6.1 Grafický návrh webdesignu**

Grafický návrh webdesignu byl realizován v aplikačním prostředí Adobe Photoshop CC <sup>72</sup>. Tento nástroj byl zvolen, jelikož obsahuje všechny potřebné nástroje pro návrh webdesignu. Taktéž lze tento produkt, na poli webdesignu, považovat za často využívaný. Uvedený nástroj generuje výsledný návrh ve standardizovaném formátu PSD.

Grafická podoba webdesignu byla navrhnuta na základně poznatků, které byly zjištěny v teoretické části této práce, resp.:

webdesign je optimalizován pro horizontální rozlišení 1024 bodů;

 $72$  Více na WWW: <http://www.adobe.com/cz/products/photoshop.html>

- bylo snahou maximálně využít tzv. vyrovnaný přístup k návrhu webdesignu, který udržuje akceptovatelný poměr mezi grafickou podobu stránky a dosažitelností informaci;
- v zdrojovém souboru PSD jsou zachovány nezávislé, oddělené vrstvy, pro možnost zpětné editace návrhu;
- návrh byl rozdělen na jednotlivé části, které byly dále exportovány do příslušných grafických formátu, pro použití v dalších krocích této části.

Grafický návrh vychází zejména z účelu této práce tj. porovnání CSS 2 a CSS 3. Z tohoto důvodu je řešena pouze grafická podoba a nedochází již k implementaci konkrétních textových a obrazových informací webové stránky.

Grafický návrh je vyobrazen v příloze 11.2

## <span id="page-36-0"></span>**6.2 Kódování HTML struktury**

V tomto kroku byly převedeny do HTML struktury jednotlivé částí, dle grafického návrhu webdesignu. Při realizaci bylo vycházeno z aktuálního standardu HTML 4.01 a taktéž ze zjištěných poznatků i přístupnosti, které je nutné, aby již HTML struktura reflektovala.

Z hlediska přístupnosti se zejména jedná o korektní sémantický význam jednotlivých konstruktů webové struktury či doplnění alternativních popisků grafickému obsahu.

Taktéž byla webová stránka tagem <div> rozčleněna na tři významové části. Tento postup byl zejména podstatný pro zápis CSS stylů, kdy jednotlivým významovým částem jsou přiděleny poziční a prezentační vlastnosti. Konkrétně se jedná o zápis:

- <div id="conteiner">(…)</div> hlavní tělo stránky
- <div id="header">(…)</div> hlavička stránky
- $\bullet$  <div id="left-bar">(...)</div> levý obsahový sloupec stránky
- <div id="content">(…)</div> hlavní obsahová část stránky

 $\bullet$  <div id="copyright">(...)</div> - zápis copyright informací

Taktéž bylo předpokládáno, že daná HTML struktury bude vyžadovat dodatečné modifikace v závislosti na použití konkrétního stylovacího standardu.

## <span id="page-37-0"></span>**6.3 Tvorba CSS 2 stylu**

V této části byla implementována grafická podoba návrhu s využitím CSS vlastností a funkcí, které odpovídají standardu CSS 2.1<sup>73</sup>. Vzhledem k faktu, že standard CSS 2.1 neumožňuje definici řady grafických parametrů, s kterými návrh webdesignu počítá, bylo pro tyto vlastnosti nutné vytvořit podpůrné grafické soubory.

Konkrétně se jedná o grafické parametry definující gradienty, průhlednosti, oblé rohy, vržené stíny aj. Tyto parametry byly převzaty ve formě podpůrných grafických souborů a s využitím CSS vlastností nejčastěji vkládány jako pozadí jednotlivých elementů. Zároveň je zřejmé, že autorem použité řešení není jediné korektní.

Grafický návrh taktéž využívá pro většinou koncových klientů nestandardizované písmo, tj. Poiret One. Z důvodů korektního zobrazení, bylo nutné elementy definované tímto písmem taktéž vkládat v podobě podpůrné rastrové grafiky. Tímto byla nutná dodatečná modifikace HTML struktury, resp. vložení podpůrné grafiky tagem <img>. Např:

```
<img class="box-title" src="img/box-hlavicka1.gif" 
alt="Titulek box 1">
```
## <span id="page-37-1"></span>**6.4 Tvorba CSS 3**

Vzhledem k cíli této práce, tj. komparaci CSS 2 a CSS 3, byla grafická podoba navrženého webdesignu taktéž implementována s využitím části připravované CSS 3 specifikace. Zejména byly využity připravované prezentační vlastnosti, které umožnili omezení nutnosti tvorby podpůrné grafiky. Konkrétně bylo využito:

<sup>73</sup> Analyzovaném v kapitole 4 - teoretické části práce.

#### <span id="page-38-0"></span>**6.4.1 Zápis deklarace @font-face**

Zápis deklarace @font-face umožnil připojení a uložení nestandardizovaného fontu v souborové základně webové stránky. Font je tedy přenášen společně se zdrojovým kódem a není vyžadováno, aby byl font přítomný na straně koncového klienta.

```
@font-face {
   font-family: "Poiret One";
   src: url(PoiretOne-Regular.ttf);
}
```
#### <span id="page-38-1"></span>**6.4.2 Zápis hodnoty linear-gradient**

Gradient vyplňující pozadí webové stránky byl definován CSS 3 hodnotou lineargradient, vlastnosti background-image. Pro definici byl převzat hexadecimální zápis přechodu barev, ze zdrojového PSD souboru. Taktéž dochází k využití vendor-prefixů <sup>74</sup>, pro konkrétní vykreslovací jádra webových klientů.

```
{
background-image: -webkit-gradient(linear, left top, left bottom, color-
stop(0, #FFFFFF),
       color-stop(1, #FFB273));
background-image: -o-linear-gradient(bottom, #FFFFFF 0%, #FFB273 100%);
background-image: -moz-linear-gradient(bottom, #FFFFFF 0%, #FFB273 100%);
background-image: -webkit-linear-gradient(bottom, #FFFFFF 0%, #FFB273 
100%); background-image: -ms-linear-gradient(bottom, #FFFFFF 0%, #FFB273 
100%); background-image: linear-gradient(to bottom, #FFFFFF 0%, #FFB273 
100%);
}
```
#### <span id="page-38-2"></span>**6.4.3 Zápis vlastnosti box-shadow**

Tato deklarace umožnila popsat a definovat vržené stíny, které grafická návrh využívá.

-webkit-box-shadow: 0px 3px 8px 0px rgba(50, 50, 50, 0.75); -moz-box-shadow: 0px 3px 8px 0px rgba(50, 50, 50, 0.75); box-shadow: 0px 3px 8px 0px rgba(50, 50, 50, 0.75);

<sup>74</sup> Analyzovaných v kapitole 5 - teoretické části práce.

#### <span id="page-39-0"></span>**6.4.4 Zápis vlastnosti text-shadow**

Tato deklarace umožnila definici vrženého stínu u písma, bez nutnosti vkládání bloků textu v podobě rastrové grafiky.

text-shadow:  $2px 3px 4px rqba(150, 150, 150, 1);$ 

#### <span id="page-39-1"></span>**6.4.5 Zápis vlastnosti border-radius**

Zápis této vlastnosti umožnil jednotlivým boxům modelovat oblé rohy pouze implementací uvedené CSS 3 vlastnosti.

```
-webkit-border-radius: 10px;
-moz-border-radius: 10px;
border-radius: 10px;
```
## <span id="page-39-2"></span>**6.5 Testování CSS stylopisů a HTML struktury**

Převod grafického návrhu do stylopisů CSS a příslušné HTML struktury byl realizován v předešlých částech praktické části této práce.

V této části bylo navržené řešení analyzováno z hlediska řady testů kvality, které vyplývají jako vhodné, dle poznatků uvedených v teoretické části práce:

- *Test kompatibility s webovými klienty* pro tento test bylo využito přímého zobrazování webové stránky v různých webových klientech. Pro rozšíření testovací základy bylo taktéž využito testovacích webových služeb IE NetRenderer<sup>75</sup> a Browsershots<sup>76</sup>.
- *Test kompatibility s různými rozlišeními zobrazovací plochy* test probíhal formou přímého zobrazení webové stránky a realizací změny různých rozlišení.
- *Test přístupnosti* k testu byl využit tzv. check list metodiky Blind Friendly Web<sup>77</sup> a v metodice uvedené testovací scénáře.

<sup>75</sup> Více na WWW: <http://netrenderer.com/>

<sup>76</sup> Více na WWW: <http://browsershots.org/>

 $77$  Analyzované v kapitole 3 – teoretické části práce.

- *Test použitelnosti* test byl realizován na základě poznatků o použitelnosti, uvedených v teoretické části práce. Tento test by byl více prioritní zejména až ve fázi, kdy dochází k "plnění" webové stránky relevantním obsahem.
- *Test validity* vytvořená HTML struktura a příslušné stylopisy, byly testovány z hlediska formální validity. K tomu účelu byl využit oficiální validátor W3C. Tímto testem bylo ověřeno, že HTML struktura je validní dle standardu HTML 4.01 Strict a příslušné stylopisy jsou validní se svými standardy či specifikacemi, tj. CSS 2.1 a CSS 3.

Výsledky testů tvoří podpůrný prostředek pro závěrečný bod této praktické části, tj. analýzu a komparaci obou stylopisů.

## <span id="page-40-0"></span>**6.6 Analýza a komparace stylopisů**

Dále uvedená analýza a komparace realizovaných stylopisů, vychází z poznatků zjištěných v předešlých krocích, praktické části bakalářské práce. Dílčí výsledky byly syntetizovány a zobecněny do následujících závěrů:

- Realizace stylopisu CSS 2 vyžaduje poměrně velké množství podpůrné grafiky. Jedná se zejména o případy, kdy jsou využívány průhlednosti, gradienty, vržené stíny, modularita okrajů aj. Jedná se však o dnes už běžné požadavky, které jsou kladeny na kvalitu grafického zpracování webových stránek. Důsledkem je větší datová náročnost stránek a tím taktéž pomalejší vykreslování webových stránek v závislosti na Internetové konektivitě.
- Standard CSS 2 již poměrně kvalitně interpretují všechny vykreslovací jádra webových prohlížečů. Testováním kompatibility bylo zjištěno, že dochází ke korektnímu zobrazení webdesignu u všech webových klientů včetně poměrně zastaralých verzí. První anomálie, které se začínají u starších webových klientů projevovat, se týkají nekompatibility s grafickým formátem PNG, v kterém byla realizována určitá část podpůrné grafiky. Další anomálie se týkala špatného výpočtu pozicování prvků, resp. špatný výsledek výpočtu šířky boxu. Tyto problémy se zejména týkalo webového klienta Internet Explorer 6 a starších.
- Realizaci technologií CSS 2, lze považovat za problematickou z hlediska přístupnosti. V grafickém návrhu bylo využito nestandardizované písmo, tj. Poiret One. Vzhledem k požadavku kompatibility není v CSS 2 možné toto písmo specifikovat pouze deklarací a je nutné celé textové bloky vkládat ve formátu rastrové grafiky. Informace prezentované rastrovou grafikou, však nemusí být čitelné pro všechny skupiny zrakově postižených uživatelů. Dle metodiky byla veškerá grafika doplněna alternativními popisky. Avšak uspokojivost tohoto řešení může být diskutabilní. Potřeba prezentace určitých textů, formou rastrové grafiky, byla v případě CSS 2 taktéž vynucena požadavkem vržených stínů, které taktéž nelze v CSS 2 realizovat.
- Implementace CSS 3 umožnila přímou deklaraci grafických parametrů, tj. průhlednosti, gradientů, modulaci rohů ohraničení aj. Tímto nebylo nutno využívat podpůrnou rastrovou grafiku a došlo tak k snížení datové náročnosti realizované webové stránky.
- Pro maximální kompatibilitu webových klientů s CSS 3, bylo nutné taktéž využít tzv. vendor-prefixy. Tyto prefixy mohou znepřehledňovat stylopis.
- Stylopis CSS 3 je vhodnější z hlediska testů přístupnosti. Resp. umožnil deklaraci vržených stínu pouze za pomoci zápisu příslušných vlastnosti. Taktéž bylo k webové stránce možno připojit vlastní font. Tímto jsou všechny textové informace na stránce zobrazovány formou prost=h textu a jejich přístupnost je bezproblémová.
- Jako problematická se ukazuje stejnost zobrazení webové stránky při interpretaci jednotlivými jádry webových klientů. V závislosti na jádru webového klienty jsou CSS 3 vlastnosti zobrazovány s určitými anomáliemi a různými výpočty. Zároveň zůstává problém zpětná nekompatibilita se staršími verzemi webových klientů. Nejproblematičtější je v případě webového klienta Internet Explorer. Zde dochází ke korektnímu vykreslení použitých CSS 3 vlastností až od verze 10 a novější.

## <span id="page-42-0"></span>**7 Závěr**

Bakalářská práce byla vystavěna na dvou základních částech. V první – teoretické části byly zjišťovány a analyzovány poznatky o webdesignu obecně a dále o technologii CSS. Z těchto poznatků bylo dále vycházeno v druhé – praktické části práce. Zde byly zjištěné teoretické poznatky ověřeny v praxi a na základě tohoto ověření byl realizován praktický cíl této práce.

Kapitola 3 - teoretické části práce, se zabývala požadavky kladenými na dnešní webdesign. Je prokazatelné, že uvedené poznatky jsou podstatné pro budoucí návrh webdesignu a jeho následnou korektní implementaci stylopisem CSS a strukturou HTML. Mj. zde byl vymezen základní profil většinového návštěvníka webových stránek. Taktéž byly zjištěny poznatky kladené na přístupnost webdesignu. Tyto poznatky se ukázali jako klíčové při praktické realizaci webdesignu v rámci této práce.

V kapitole 4 byl analyzován vývoj technologie CSS. Byly popsány okolnosti vzniku aktuálního standardu CSS 2.1. Tento standard byl dle originálního dokumentu podrobně analyzován. Vzhledem k rozsahu standardu byly pro účel této práce v příslušné kapitole uvedeny pouze základní konstrukty, které vznikly předchozím syntetizováním zjištěných informací. Z uvedených zjištění je dále vycházeno v praktickém návrhu webdesignu, s využitím standardu CSS 2.

Závěrečná kapitola teoretické části práce se zabývá analýzou připravované specifikace CSS 3. Dle uvedených poznatků, specifikace CSS 3 je standardizována formou tematicky oddělených modulů a nedochází ke standardizaci celé monolitické specifikace, jako se událo v případě dřívějších revizí.

Z uvedeného je zřejmé, že konsorcium W3 při tvorbě nové specifikace, se snaží o včasné reflektování vývoje v prostředí Web 2.0. Pokud by docházelo k standardizaci CSS 3 jako celku, vzhledem k složitosti vývoje, by bylo značně problematické včasně reflektovat vývoj webového obsahu. Proto tento přístup lze hodnotit kladně.

Z hlediska analýzy aktuálního stavu, bylo k datu psaní této práce zjištěno: byly standardizovány celkem 4, CSS 3 moduly. Taktéž byly analyzovány stavy, v kterých se

nachází další moduly. Všechny tyto moduly se nachází v nestejné implementaci v závislosti na konkrétním vykreslovacím jádru webových klientů. Z tohoto důvodů je vhodné, v případě implementace CSS 3, řádně testovat kompatibilitu zapsaných vlastností, vůči webovým klientům.

Uvedené poznatky, které byly zjištěny v teoretické části bakalářské práce, byly dále využity jako základ pro realizace praktického výstupu práce. Praktický výstup práce se zabýval návrhem vzorového webdesignu, jeho převodem do HTML struktury, vytvořením CSS 2 a CSS 3 stylopisů a jejich vzájemnou komparací tak, aby bylo možné kriticky analyzovat přínos standardizace CSS 3 do praxe.

Jádra aktuálních webových klientů korektně implementují standard CSS 2. Praktickým ověřením byly zjištěny problémy s kompatibilitou až v řádech zastaralých verzí webových klientů. Zde se zejména jednalo o špatnou interpretaci výpočtů šířky boxů. Tento problém by se zřejmě v praxi nechal dále eliminovat za pomoci tzv. CSS hacků, případně vytvoření rozhodovací logiky a tvorbu více stylů, pro různé webové klienty. Tento přístup lze však považovat za nepraktický, kvůli zřejmé redundanci.

Největší slabost CSS 2 se prokázala zejména v případě potřeby využití grafických parametrů, které jsou kladeny na dnešní webdesign. Tj. práce s vrženými stíny, s gradienty, modularity ohraničení boxů aj. Všechny tyto parametry nelze v CSS 2 definovat a dochází tak k nutnosti tvorby podpůrné grafiky. Tímto se přímo úměrně zvětšuje datová náročnost webových stránek. V případě textových efektů je nutné taktéž používat podpůrnou rastrovou grafiku. Zde byl taktéž prokázán problém z hlediska přístupnosti, kdy může být pro určitou skupinu handicapovaných, značně problematická dosažitelnost takto prezentovaných informací.

Dle analýzy návrhu, řešeného technologií CSS 3, je zřejmé, že tato připravovaná specifikace vhodně řeší problémy zjištěné při implementaci CSS 2. Došlo k snížení datové náročnosti webových stránek a taktéž ke zkvalitnění přístupnosti. Možný problém implementace CSS 3 byl pozorován jen v nestejné podpoře a vykreslování webovými klienty. Řadu vlastností bylo taktéž nutno deklarovat za pomoci tzv. vendor prefixů.

46

V této práci byl prokázán zřejmý přínos CSS 3 do praxe. Lze se domnívat, že aktuální problémy s kompatibilitou z hlediska webových klientů, budou v budoucnu odstraněny probíhajícím procesem standardizace CSS 3.

## <span id="page-45-0"></span>**8 Seznam použitých zdrojů**

#### <span id="page-45-1"></span>**Tištěné zdroje**

ECCHER, C. *Profesionální Webdesign: Techniky a Vzorová řešení Pro XHTML a CSS* Vyd. 1. Brno: Computer Press, 2010. 669 s. ISBN 978-80-251-2677-6.

KRUG, S. *Webdesign: Nenuťte uživatele přemýšlet!.* 2. vyd. Brno: Computer Press, 2006. 165 s. ISBN 80-251-1291-8.

MIKLE, P. *XCSS: CSS1, CSS2, CSS2.1: Úplná přesná referenční příručka*. Brno: Zoner Press, 2004. 231 s. ISBN 9788086815138.

POWELL, T. *HTML & CSS: The complete reference*. 5. vyd. New York: McGraw-Hill, 2010. 832 s. ISBN 9780071496292.

SCHMITT, C. a kol. *Professional CSS: Cascading style sheets for web design*. Indianapolis: Wiley, 2008. 301 s. ISBN 978-0-470-17708-2.

SIKOS, L. *Web standards: Mastering HTML5, CSS3, and XML*. New York: Apress, 2011. 507 s. ISBN 9781430240419

ŠPINAR, D. *Tvoříme přístupné webové stránky.* Brno: Zoner Press, 2004. 357 s. ISBN 80-86815-11-0.

#### <span id="page-45-2"></span>**Elektronické zdroje**

W3C. *HTML 4.01 Specification* [online]. c1999, poslední revize 13.3.2000 [cit. 2013-12-9]. <http://www.w3.org/TR/REC-html40/>

W3C. *World Wide Web Consortium* [online]. c-, poslední revize 12.12.2013 [cit. 2013-12-14]. <http://www.w3.org/>

W3C. *Web Content Accessibility Guidelines (WCAG) 2.0* [online]. c2008, poslední revize 11.12.2008 [cit. 2013-12-16]. <http://www.w3.org/TR/WCAG20/>

W3C. *Understanding WCAG 2.0* [online]. c2013, poslední revize 5.9.2013 [cit. 2013-12-16 ]. <http://www.w3.org/TR/UNDERSTANDING-WCAG20/>

W3C. *Techniques for WCAG 2.0* [online]. c2013, poslední revize 5.9.2013 [cit. 2013-12-16 ]. <http://www.w3.org/TR/WCAG20-TECHS/>

Blind Friendly. *Metodika Blind Friendly Web 2.3* [online]. c2005, - [cit. 2013-12-16]. <http://blindfriendly.cz/metodika>

ČR. *Zákon č. 365/2000 Sb.* [online]. c2000, poslední revize 1.1.2013 [cit. 2013-12-16]. <http://www.mvcr.cz/soubor/zakon-c-365-2000-sb-o-informacnichsystemech-verejne-spravy-s-barevnym-vyznacenim-poslednich-zmen.aspx>

ČR. *Vyhláška č. 64/2008 Sb.* [online]. c2008, - [cit. 2013-12-16]. < http://www.mvcr.cz/clanek/vyhlaska-c-64-2008-sb-o-forme-uverejnovani-informacisouvisejicich-s-vykonem-verejne-spravy-prostrednictvim-webovych-stranek-proosoby-se-zdravotnim-postizenim-vyhlaska-o-pristupnosti-10.aspx>

Blind Friendly. *Metodiky* [online]. c-, - [cit. 2013-12-16]. <http://blindfriendly.cz/metodiky>

W3C. *Graphics on the Web* [online]. c1995, poslední revize 30.4.2003 [cit.2013-12-19]. <http://www.w3.org/Graphics/>

W3C. *JPEG JFIF* [online]. c1994, poslední revize 9.1.2003 [cit. 2013-12-19]. <http://www.w3.org/Graphics/JPEG/>

W3C. *Portable Network Graphics* [online]. c1995, poslední revize 17.3.2006 [cit. 2013-12-19]. <http://www.w3.org/Graphics/PNG/>

W3C. *Scalable Vector Graphics* [online]. c2010, poslední revize 29.10.2013 [cit. 2013-12-19]. <http://www.w3.org/Graphics/SVG/>

StatCounter. *StatCounter Global Stats 2013* [online]. c1999, poslední revize 19.12.2013 [cit. 2013-12-19]. <http://gs.statcounter.com/>

W3C. *Cascading Style Sheets* [online]. c1994, poslední revize 18.12.2013 [cit. 2013-12-20]. <http://www.w3.org/Style/CSS/>

W3C. *The CSS saga* [online]. c-, poslední revize 20.11.2012 [cit. 2013-12-20]. <http://www.w3.org/Style/LieBos2e/history/>

W3C. Cascading Style Sheets Level 2 Revision 1 Specification [online]. c2011, poslední revize 7.6.2011 [cit. 2014-1-9]. <http://www.w3.org/TR/CSS2/>

W3C. Cascading Style Sheets Level 2 Revision 1 Specification [online]. c2011, poslední revize 7.6.2011 [cit. 2014-1-9]. <http://www.w3.org/TR/CSS2/>

W3C. *HTML 4.01 Specification: Style Sheets* [online]. c1999, poslední revize 25.12.1999 [cit. 2014-1-9]. <http://www.w3.org/TR/html401/present/styles.html>

W3C. *HTML 4.01 Specification: Media-dependent cascades.* [online]. c1999, poslední revize 25.12.1999 [cit. 2014-1-9]. <http://www.w3.org/TR/REC-html40/present/styles.html#h-14.4.1>

W3C. *CSS 2.1 Specification: Recognized media types* [online]. c2011, poslední revize 7.6.2011 [cit. 2014-1-9].<http://www.w3.org/TR/CSS2/media.html#media-types>

W3C. *CSS 2.1 Specification: Declarations and properties* [online]. c2011, poslední revize 7.6.2011 [cit. 2014-1-9]. <http://www.w3.org/TR/CSS2/syndata.html#declaration>

W3C. *CSS 2.1 Specification: Selectors* [online]. c2011, poslední revize 7.6.2011 [cit. 2014-1-9].<http://www.w3.org/TR/CSS2/selector.html>

W3C. *CSS 2.1 Specification: Colors* [online]. c2011, poslední revize 7.6.2011 [cit. 2014-1-9].<http://www.w3.org/TR/CSS2/colors.html>

W3C. *CSS 2.1 Specification: Color Units* [online]. c2011, poslední revize 7.6.2011 [cit. 2014-1-12]. <http://www.w3.org/TR/CSS2/syndata.html#color-units>

W3C*. CSS 2.1 Specification: Fonts* [online]. c2011, poslední revize 7.6.2011 [cit. 2014-1-12]. http://www.w3.org/TR/CSS2/fonts.html

W3C. *CSS 2.1 Specification: Length Units* [online]. c2011, poslední revize 7.6.2011 [cit. 2014-1-12]. <http://www.w3.org/TR/CSS2/syndata.html#length-units>

W3C. *CSS 2.1 Specification: Text* [online]. c2011, poslední revize 7.6.2011 [cit. 2014-1-12].<http://www.w3.org/TR/CSS2/text.html>

W3C. *CSS 2.1 Specification: Lists* [online]. c2011, poslední revize 7.6.2011 [cit. 2014-1-14].<http://www.w3.org/TR/CSS2/generate.html#lists>

W3C*. CSS 2.1 Specification: Tables* [online]. c2011, poslední revize 7.6.2011 [cit. 2014-1-14]. <http://www.w3.org/TR/CSS2/tables.html>

W3C. *CSS 2.1 Specification: Box model* [online]. c2011, poslední revize 7.6.2011 [cit. 2014-1-14]. <http://www.w3.org/TR/CSS2/box.html>

W3C. *CSS 2.1 Specification: Box Dimensions* [online]. c2011, poslední revize 7.6.2011 [cit. 2014-1-14]. <http://www.w3.org/TR/CSS2/box.html#box-dimensions>

W3C. *CSS 2.1 Specification: Positioning schemes* [online]. c2011, poslední revize 7.6.2011 [cit. 2014-1-14]. <http://www.w3.org/TR/CSS2/visuren.html#positioningscheme>

W3C. *CSS 2.1 Specification: Layers* [online]. c2011, poslední revize 7.6.2011 [cit. 2014-1-14]. <http://www.w3.org/TR/CSS2/visuren.html#layers>

W3C. *Cascading Style Sheets* (CSS) Snapshot 2010: CSS Level 3 [online]. c2011, poslední revize 12.5.2011 [cit. 2014-1-20]. <http://www.w3.org/TR/css-2010/#css3>

W3C. *W3C Process Document* [online]. c2005, poslední revize 15.10.2005 [cit. 2014-1-20]. <http://www.w3.org/2005/10/Process-20051014/tr>

W3C. *CSS curremt work* [online]. c1994, poslední revize 20.1.2014 [cit. 2014-1-20]. <http://www.w3.org/Style/CSS/current-work>

W3C. *CSS Color Module Level 3* [online]. c2011, poslední revize 21.2.2012  $[cit. 2014-1-20]$ .  $\langle \text{http://www.w3.0rg/TR/css3-color/>}$ 

W3C*. CSS Color Module Level 3: RGBA color values* [online]. c2011, poslední revize 21.2.2012 [cit. 2014-1-20]. <http://www.w3.org/TR/css3-color/#rgba-color>

W3C. *CSS Color Module Level 3: HSL color values* [online]. c2011, poslední revize 21.2.2012 [cit. 2014-1-23]. <http://www.w3.org/TR/css3-color/#hsl-color>

W3C. *Media Queris* [online]. c2012, poslední revize 18.6.2012 [cit. 2014-1-23]. <http://www.w3.org/TR/css3-mediaqueries/>

W3C. *CSS Namespaces Module* [online]. c2011, poslední revize 3.10.2011 [cit. 2014-1-23]. <http://www.w3.org/TR/css3-namespace/>

W3C. *Selectors Level 3* [online]. c2011, poslední revize 29.11.2011 [cit. 2014-1-23].  $\langle \frac{http://www.w3.org/TR/selectors/}{$ 

W3C. *Selectors Level 3: Changes from CSS2* [online]. c2011, poslední revize 29.9.2011 [cit. 2014-1-23]. <http://www.w3.org/TR/selectors/#changesFromCSS2>

W3C. *CSS curremt work* [online]. c1994, poslední revize 20.1.2014 [cit. 2014-1-23]. <http://www.w3.org/Style/CSS/current-work>

W3C. *CSS 2.1 Specification: Vendor-specific extensions* [online]. poslední revize 7.6.2011 [cit. 2014-1-24].

<http://www.w3.org/TR/CSS2/syndata.html#vendor-keywords>

## <span id="page-50-0"></span>**9 Seznam obrázků**

- Obrázek č.1 Schéma možného rozdělení technologií do vrstev
- Obrázek č.2 StatCounter statistika zastoupení platforem
- Obrázek č.3 StatCounter statistika zastoupení webových klientů
- Obrázek č.4 StatCounter statistika zastoupení rozlišení zobrazovací plochy
- Obrázek č.5 Schéma zápisu CSS deklarace
- Obrázek č.6 Box schéma

# **10 Seznam použitých zkratek**

<span id="page-51-0"></span>![](_page_51_Picture_120.jpeg)

# <span id="page-52-0"></span>**11 Přílohy**

## <span id="page-52-1"></span>**11.1 Seznam CSS 2.1 vlastností**

![](_page_52_Picture_332.jpeg)

![](_page_53_Picture_364.jpeg)

![](_page_54_Picture_313.jpeg)

## <span id="page-55-0"></span>**11.2 Grafický návrh webdesignu**

![](_page_55_Picture_1.jpeg)

## <span id="page-56-0"></span>**11.3 Elektronická příloha**

Elektronickou přílohu této práce tvoří disk CD-ROM, který je k práci proložen. Disk obsahuje všechny realizované výstupy, který byly využity při praktické části práce.